## SAP ABAP table CDBD\_DATESEG {Time segment for class CL\_APPOINTMENT\_SEG}

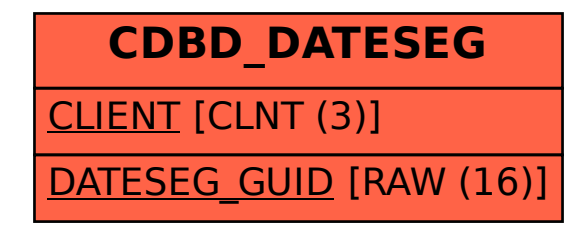